#### 1DE2150:A - Modele i identyfikacja układów dynamicznych, lab. Metoda najmniejszych kwadratów w identyfikacji modeli statycznych

### Maciej Twardy

Materiał przygotowany w ramach projektu "NERW 2 PW. Nauka – Edukacja – Rozwój - Współpraca". Projekt współfinansowany przez Unie Europejska w ramach Europejskiego Funduszu Społeczego. Program Operacyjny Wiedza Edukacja Rozwój 2014-2020, Os priorytetowa III Szkolnictwo Wyzsze dla gospodarki i rozwoju, Działanie 3.5 Kompleksowe programy szkół wyższych.

## 1 Metoda najmniejszych kwadratów

Rozpatrujemy równanie

$$
Ax = y,\tag{1}
$$

gdzie  $A \in \mathbb{R}^{m \times n}$ , oraz rank  $A = n$ , tzn. macierz A jest pełnego rządeu kolumnowego, czyli ma liniowo niezależne kolumny. Przypomnijmy, że jeśli  $A \in \mathbb{R}^{m \times n}$  to

$$
(\text{rank } A = n) \iff (Ax = 0 \iff x = 0), \quad (2)
$$

Wówczas mamy również det  $(A^{\mathrm{T}}A) \neq 0$ . Załóżmy, że równanie (1) ma rozwiązanie, wówczas możemy pomnożyć obie strony lewostronnie przez macierz A<sup>T</sup>

$$
A^{\mathrm{T}}Ax = A^{\mathrm{T}}y,\tag{3}
$$

a następnie wyznaczyć

$$
x = \left(A^{\mathrm{T}}A\right)^{-1}A^{\mathrm{T}}y.\tag{4}
$$

Wzór (4) daje nam dokładne rozwiązanie równania (1) pod warunkiem, że rozwiązanie takie istnieje oraz macierz A jest pełnego rządu kolumnowego. Jeżeli macierz A nie jest pełnego rządu kolumnowego, to det  $(A^{\mathrm{T}}A) = 0$ , zatem nie istnieje odwrotność macierzy  $A^T A$  i wzór (4) nie ma sensu. Można postawić pytanie, jaki sens ma wzór (4), jeżeli macierz A ma pełen rząd kolumnowy ale równocześnie (1) jest układem sprzecznym i nie istnieje jego rozwiązanie. Okazuje się, że w takim przypadku,  $\hat{x} = (A^{T}A)^{-1} A^{T}y$  jest minimalizatorem wyrażenia  $||Ax - y||^{2}$ . Mówimy też, że  $\hat{x} = (A^T A)^{-1} A^T y$  jest przybliżonym rozwiązaniem w sensie najmniejszych kwadratów równania (1) (ang. LS solutinon, gdzie LS pochodzi od least squares). Możemy się o tym przekonać w następujący sposób. Zacznijmy od tego, że

$$
||Ax - y||2 = [Ax - y]T [Ax - y] = [xTAT - yT][Ax - y] = xTATAx - 2yTAx + yTy.
$$
 (5)

Dla ustalonych  $A$  i  $y$ , dowolny wektor  $x$  możemy napisać w postaci sumy  $x = (A^T A)^{-1} A^T y + \xi$  (gdzie  $\xi$  jest pewnym wektorem), mamy wówczas  $x^T = y^T A (A^T A)^{-1} + \xi^T$  oraz dalej

$$
||Ax - y||^2 = x^T A^T A x - 2y^T A x + y^T y
$$
(6)  
=  $\left[ y^T A (A^T A)^{-1} + \xi^T \right] A^T A \left[ (A^T A)^{-1} A^T y + \xi \right]$   

$$
- 2y^T A \left[ (A^T A)^{-1} A^T y + \xi \right] + y^T y
$$
  
=  $-y^T A (A^T A)^{-1} A^T y + y^T y + \xi^T A^T A \xi.$ (7)

Zauważmy, że wyrazy  $-y^{\mathrm{T}}A\left(A^{\mathrm{T}}A\right)^{-1}A^{\mathrm{T}}y$  i + $y^{\mathrm{T}}y$  są stałe, natomiast dla ξ <sup>T</sup>ATAξ możemy przeprowadzić następującą analizę. Oznaczmy  $A\xi = v$ , ponieważ rank  $A = n$  to  $A\xi = 0 \Leftrightarrow$  $\xi = 0$ , mamy zatem

$$
\xi^{\mathrm{T}} A^{\mathrm{T}} A \xi = [A \xi]^{\mathrm{T}} A \xi = v^{\mathrm{T}} v = ||v||^2 \ge 0,
$$
 (8)

równocześnie

$$
||v||^2 = 0 \Longleftrightarrow v = 0. \tag{9}
$$

Zatem najmniejsza wartość wyrażenia  $\xi^T A^T A \xi$  wynosi 0 i jest osiągana tylko dla  $\xi = 0$ . Zatem dla  $x = (A^T A)^{-1} A^T y + \xi$  wyrażenie  $||Ax - y||^2$  osiąga namniejszą wartość dla  $\xi = 0$  czyli faktycznie  $\hat{x} = (A^T A)^{-1} A^T y$  jest minimalizatorem wyrażenia  $||Ax - y||^2$ .

# 2 Pseudoinwersja Moore'a-Penrose'a

Zakładamy, że  $A \in \mathbb{R}^{m \times n}$ , rank  $A = r \le \min(m, n)$ . Korzystając z rozkładu SVD możemy napisać

$$
A = U\Sigma V^{\mathrm{T}},\tag{10}
$$

gdzie

$$
U \in \mathbb{R}^{m \times r}, \qquad \Sigma \in \mathbb{R}^{r \times r}, \qquad V \in \mathbb{R}^{r \times n}, \tag{11}
$$

$$
U^{\mathrm{T}}U = I_r, \qquad V^{\mathrm{T}}V = I_r, \tag{12}
$$

oraz

$$
\Sigma = \begin{bmatrix} \sigma_1 & & \\ & \ddots & \\ & & \sigma_r \end{bmatrix}, \qquad \sigma_1 \geq \ldots \geq \sigma_r > 0. \qquad (13)
$$

Liczba r jest rzęde macierzy A. Zdefiniujmy macierze

$$
\tilde{U} = \begin{bmatrix} U & U_{\perp} \end{bmatrix} \in \mathbb{R}^{m \times m}, \qquad \tilde{V} = \begin{bmatrix} V & V_{\perp} \end{bmatrix} \in \mathbb{R}^{n \times n}, \quad (14)
$$

takie, że

$$
\tilde{U}^{\mathrm{T}}\tilde{U} = I_m, \qquad \tilde{V}^{\mathrm{T}}\tilde{V} = I_n. \tag{15}
$$

Wynika stąd, że

$$
U^{\mathrm{T}}U_{\perp} = 0, \qquad U_{\perp}^{\mathrm{T}}U_{\perp} = I_{m-r}, \tag{16}
$$

$$
V^{\mathrm{T}}V_{\perp} = 0, \qquad V_{\perp}^{\mathrm{T}}V_{\perp} = I_{n-r}, \tag{17}
$$

Definiując

$$
\tilde{\Sigma} = \begin{bmatrix} \Sigma & 0 \\ 0 & 0 \end{bmatrix} \in \mathbb{R}^{m \times n},\tag{18}
$$

możemy napisać

$$
\tilde{U}\tilde{\Sigma}\tilde{V}^{\mathrm{T}} = \begin{bmatrix} U & U_{\perp} \end{bmatrix} \tilde{\Sigma} = \begin{bmatrix} \Sigma & 0 \\ 0 & 0 \end{bmatrix} \begin{bmatrix} V & V_{\perp} \end{bmatrix}^{\mathrm{T}} \n= \begin{bmatrix} U & U_{\perp} \end{bmatrix} \tilde{\Sigma} = \begin{bmatrix} \Sigma & 0 \\ 0 & 0 \end{bmatrix} \begin{bmatrix} V^{\mathrm{T}} \\ V_{\perp}^{\mathrm{T}} \end{bmatrix} \n= U\Sigma V^{\mathrm{T}}.
$$
\n(19)

Dla  $A \in \mathbb{R}^{m \times n}$ , o rozkładzie SVD  $A = U\Sigma V^{T}$  definiujemy pseudoodwrotność Moore'a-Penrose'a wzorem

$$
A^{\dagger} = V\Sigma^{-1}U^{\mathrm{T}},\tag{20}
$$

gdzie

$$
\Sigma^{-1} = \begin{bmatrix} 1/\sigma_1 & & \\ & \ddots & \\ & & 1/\sigma_r \end{bmatrix} . \tag{21}
$$

**Lemat 1.** Niech  $\hat{x} = A^{\dagger}y$ . Wówczas

- 1. Wektor  $\hat{x} = A^{\dagger}y$  jest minimalizatorem wyrażenia  $||Ax - y||_2^2$ .
- 2. Dla każdego z takiego, że

$$
||A\hat{x} - y|| = ||Az - y|| \tag{22}
$$

zachodzi

$$
\|\hat{x}\| \le \|z\| \tag{23}
$$

Dowód. Część pierwsza.

$$
||A(\hat{x} + \xi) - y||^2 = [A(\hat{x} + \xi) - y]^{\text{T}} [A(\hat{x} + \xi) - y]
$$
  
\n
$$
= [A(A^{\dagger}y + \xi) - y]^{\text{T}} [A(A^{\dagger}y + \xi) - y]
$$
  
\n
$$
= [(AA^{\dagger} - I)y + A\xi]^{\text{T}} [(AA^{\dagger} - I)y + A\xi]
$$
  
\n
$$
= [(AA^{\dagger} - I)y]^{\text{T}} [(AA^{\dagger} - I)y]
$$
  
\n
$$
+ 2 [(AA^{\dagger} - I)y]^{\text{T}} A\xi + [A\xi]^{\text{T}} [A\xi]
$$
 (24)

Zauważmy, że

$$
AA^{\dagger}A = U\Sigma V^{\mathrm{T}}V\Sigma^{-1}U^{\mathrm{T}}U\Sigma V^{\mathrm{T}}
$$

$$
= U\Sigma V^{\mathrm{T}}
$$

$$
= A
$$
(25)

oraz

$$
(AA^{\dagger}A)^{T} = (U\Sigma V^{T}V\Sigma^{-1}U^{T})^{T}
$$

$$
= (UU^{T})^{T}
$$

$$
= UU^{T}
$$
(26)

zatem

$$
A A^{\dagger})^{\mathrm{T}} A = U U^{\mathrm{T}} U \Sigma V^{\mathrm{T}} = U \Sigma V^{\mathrm{T}} = A. \tag{27}
$$

Wynika stąd, że

$$
(AA^{\dagger} - I)^{\mathrm{T}}A = 0,\t(28)
$$

a zatem z (24) wynika, że

 $\left( \right)$ 

$$
||A(\hat{x} + \xi) - y||^2 = ||A\hat{x} - y||^2 + ||A\xi||^2 \ge ||A\hat{x} - y||^2 \tag{29}
$$

dla każdego  $\xi \in \mathbb{R}^n$ , czyli  $\hat{x} = A^{\dagger}y$  jest minimalizatorem wyrażenia  $||Ax - y||$ , gdyż dla każdego x można znaleźć takie  $\xi$ , że  $x = \hat{x} + \xi$ . To kończy dowód pierwszej części lematu.

Przeprowadzając dowód drugiej części lematu skorzystamy z faktu, że

$$
A\xi = 0 \iff (A^{\dagger})^{\mathrm{T}}\xi = 0,\tag{30}
$$

który można łatwo wykazać, korzystając z rozkładu SVD. Z jednej strony mamy

$$
A\xi = 0 \implies
$$
  
\n
$$
U\Sigma V^{\mathrm{T}} = 0 \implies
$$
  
\n
$$
\Sigma^{-1}U^{\mathrm{T}}U\Sigma V^{\mathrm{T}}\xi = \Sigma^{-1}U^{\mathrm{T}}0 \implies
$$
  
\n
$$
V^{\mathrm{T}}\xi = 0 \implies
$$
  
\n
$$
(U\Sigma^{-1}V^{\mathrm{T}})^{\mathrm{T}}\xi = 0 \implies
$$
  
\n
$$
(A^{\mathrm{T}})^{\mathrm{T}}\xi = 0. \tag{31}
$$

z drugiej strony

$$
(AT)T \xi = 0 \implies
$$
  
\n
$$
(V\Sigma^{-1}U^{T})^{T} \xi = 0 \implies
$$
  
\n
$$
U\Sigma^{-1}V^{T}\xi = 0 \implies
$$
  
\n
$$
\Sigma U^{T}U\Sigma^{-1}V^{T}\xi = \Sigma U^{T}0 \implies
$$
  
\n
$$
V^{T}\xi = 0 \implies
$$
  
\n
$$
U\Sigma V^{T}\xi = U\Sigma 0 \implies
$$
  
\n
$$
A\xi = 0.
$$
\n(32)

Dla dowolnego  $z \in \mathbb{R}^n$  istnieje  $\xi \in \mathbb{R}^n$  taki, że  $z = \hat{x} + \xi$ . Z dowodu pierwszej części lematu wiemy, że

$$
||Az - y||2 = ||A(\hat{x} + \xi) - y||2
$$
  
= 
$$
||A\hat{x} - y||2 + ||A\xi||2
$$
 (33)

zatem

$$
||Az - y||2 = ||A\hat{x} - y||2
$$
 (34)

wtedy i tylko wtedy, gdy  $A\xi = 0$ . Zatem mamy

$$
||z||^{2} = ||\hat{x} + \xi||^{2}
$$
  
\n
$$
= ||A^{\dagger}y + \xi||^{2}
$$
  
\n
$$
= [A^{\dagger}y + \xi]^{T} [A^{\dagger}y + \xi]
$$
  
\n
$$
= ||A^{\dagger}y||^{2} + 2\xi^{T}A^{\dagger}y + ||\xi||^{2}
$$
  
\n
$$
= ||\hat{x}||^{2} + ||\xi||^{2}
$$
  
\n
$$
\ge ||\hat{x}||^{2}. \qquad (35)
$$

# 3 Zadanie regresji liniowej

Zadanie regresji liniowej polaga na możliwie najlepszym dopasowaniu prostej  $y = au + b$  do pewnego zbioru punktów

$$
\{(u_1, y_1), \ldots, (u_N, y_N)\}.
$$
 (36)

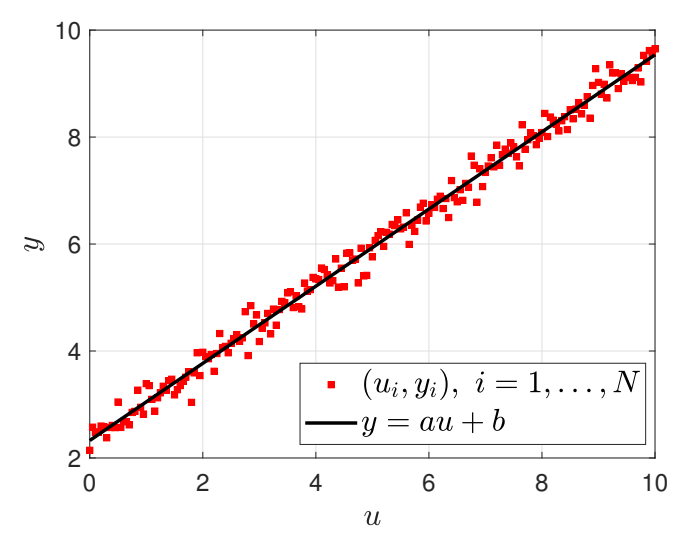

Rysunek 1: Prosta regresji liniowej.

Najlepsze dopasowanie jest rozumiane jako minimalizacja sumy N

$$
\sum_{i=1}^{N} (au_i + b - y_i)^2
$$
 (37)

względem parametrów a i b. Zauważmy, że

$$
\sum_{i=1}^{N} (au_i + b - y_i)^2 = \begin{bmatrix} au_1 + b - y_1 \\ au_2 + b - y_2 \\ \vdots \\ au_N + b - y_N \end{bmatrix}^{\mathrm{T}} \begin{bmatrix} au_1 + b - y_1 \\ au_2 + b - y_2 \\ \vdots \\ au_N + b - y_N \end{bmatrix}
$$

$$
= \left( \begin{bmatrix} u_1 & 1 \\ u_2 & 1 \\ \vdots & \vdots \\ u_N & 1 \end{bmatrix} \begin{bmatrix} a \\ a \end{bmatrix} - \begin{bmatrix} y_1 \\ y_2 \\ \vdots \\ y_N \end{bmatrix} \right)^{\mathrm{T}} \left( \begin{bmatrix} u_1 & 1 \\ u_2 & 1 \\ \vdots & \vdots \\ u_N & 1 \end{bmatrix} \begin{bmatrix} a \\ b \end{bmatrix} - \begin{bmatrix} y_1 \\ y_2 \\ \vdots \\ y_N \end{bmatrix} \right)
$$

Oznaczając

$$
x = \begin{bmatrix} a \\ b \end{bmatrix}, \quad A = \begin{bmatrix} u_1 & 1 \\ u_2 & 1 \\ \vdots & \vdots \\ u_N & 1 \end{bmatrix}, \qquad y = \begin{bmatrix} y_1 \\ \vdots \\ y_N \end{bmatrix}
$$
(38)

możemy napisać

$$
\sum_{i=1}^{N} (au_i + b - y_i)^2 = [Ax - y]^T [Ax - y] = ||Ax - y||_2^2. \quad (39)
$$

Zatem zadanie dopasowania prostej do danego zbioru punktów sprawadza się do

$$
\underset{x}{\text{minimize}} \quad \|Ax - y\|_2^2. \tag{40}
$$

Można wykazać, że spośród wszystkich minimalizatorów wyrażenia  $\left\|Ax-y\right\|_2$  ten, który sam ma najmniejszą normę, wyraża się wzorem

$$
\hat{x} = A^{\dagger} y \tag{41}
$$

gdzie A† oznacza pseudoodwrotność Moore'a-Penrose'a macierzy A (w środowisku Matlab można ją wyznaczyć za pomocą funkcji pinv).

## 4 Metoda największej wiarygodności

Metoda największej wiarygodności (ang. ML, maximum likelihood method) może być traktowana jako uogólnienie klasycznego zadania najmniejszych kwadratów. W metodzie tej przyjmujemy, że najbardziej wiarygodnym modelem otrzymanym na podstawie danych jest ten, dla którego suma kwadratów residuów (reszt) przyjmuje najmniejszą wartość. Zakładamy, że model jest opisany pewną funkcją  $f(x, u)$ , gdzie x jest wektorem parametrów modelu. Zależność między sygnałem wejściowym a sygnałem wyjściowym jest opisana zależnością

$$
y_i = f(x, u_i) + r_i, \quad i = 1, ..., N
$$
 (42)

gdzie $\boldsymbol{r}_i$ jest różnicą między odpowiedzą układu przewidzianą przez model (predykcją) dla sygnału wejściowego  $u_i$  a wartością zmierzoną  $y_i$ , tzn.

$$
r_i = f(x, u_i) - y_i, \quad i = 1, ..., N
$$
 (43)

W zapisie macierzowym

$$
\underbrace{\begin{bmatrix} r_1 \\ \vdots \\ r_N \end{bmatrix}}_{R} = \underbrace{\begin{bmatrix} f(x, u_1) \\ \vdots \\ f(x, u_N) \end{bmatrix}}_{F(x, U)} - \underbrace{\begin{bmatrix} y_1 \\ \vdots \\ y_N \end{bmatrix}}_{Y}
$$
(44)

czyli

$$
R = F(x, U) - Y.
$$
\n<sup>(45)</sup>

W metodzie LM wybieramy taki wektor parametrów x dla którego  $||R||^2$  osiąga minimum, innymi słowy minimalizujemy względem x wyrażenie

$$
||F(x, U) - Y||^{2}.
$$
 (46)

Jeżeli model  $F(x, U)$  jest liniowy względem parametrów  $x$ , tzn. dla dowolnych  $x^{(1)}$ ,  $x^{(2)}$  oraz dowolnych skalarów  $\alpha_1$ ,  $\alpha_2$  zachodzi

$$
F(\alpha_1 x^{(1)} + \alpha_2 x^{(2)}, U) = \alpha_1 F(x^{(1)}, U) + \alpha_2 F(x^{(2)}, U), \quad (47)
$$

to można znaleźć macierz  $A(U)$  taką, że

$$
F(x, U) = A(U)x.
$$
\n(48)

Wówczas mamy

$$
||R||^2 = ||F(x, U) - Y||^2 = ||A(U)x - Y||^2.
$$
 (49)

W takiej sytuacji, wektor parametrów  $\hat{x}$  dla którego  $||R||^2$  osiąga minimum jest dany wzorem

$$
\hat{x} = [A(U)]^{\dagger} Y.
$$
\n(50)

Więcej informacji na temat metody najmniejszych kwadratów można znaleźć np. w [1, 2, 3, 4].

### 5 Zadania

Zadanie 1. Przymocowaną do sufitu sprężynę o współczynniku sprężystości k obciążano różnymi ciężarkami o masie m za każdym razem mierząc długość l sprężyny. Wykonano  $N = 8$ pomiarów. Wyniki przedstawia Tabela 1.

Tabela 1

| k,             | $m_k$ [kg] | $l_k$ [m] |
|----------------|------------|-----------|
| 1              | 0.2        | 0.062     |
| $\overline{2}$ | 0.3        | 0.065     |
| 3              | 0.4        | 0.068     |
| 4              | $0.5\,$    | 0.077     |
| 5              | 0.6        | 0.085     |
| 6              | 0.7        | 0.087     |
| 7              | 0.8        | 0.094     |
| 8              | 0.9        | 0.105     |

Zgodnie z prawem Hooke'a

$$
mg = k(l - l_0),\tag{51}
$$

gdzie  $g$  oznacza przyspieszenie ziemskie,  $l_0$  oznacza długość sprężyny nie obciążonej (długość swobodną). Metodą najmniejszych kwadratów dopasuj prostą

$$
l = l_0 + \frac{mg}{k} \tag{52}
$$

do danych pomiarowych z Tabeli 1. Wykonaj odpowiedni wykres (Rys. 2). Przyjmując  $g = 9.81 \left[ \frac{\text{N}}{\text{kg}} \right]$ , znajdź estymaty długości swobodnej  $l_0$  oraz współczynnika sprężystości k. Wskazówka 1 Zgodnie z (52) mamy

> $\sqrt{ }$  $\vert$  $l_1$ . . .  $l_N$ 1  $\Big\}$  $\gamma$ =  $\sqrt{ }$  $\vert$  $1 \quad m_1$ . . . . . .  $1 \quad m_N$ 1  $\Big\}$  $\overbrace{A}$  $\begin{bmatrix} l_0 \\ \frac{g}{k} \end{bmatrix}$ 1  $\sum_{x}$  $(53)$

zatem po wyznaczeniu  $\hat{x} = A^{\dagger}Y$  możemy obliczyć estymaty parametrów  $\hat{l}_0$  i  $\hat{k}$ .

A

(Rozwiązanie:  $\hat{k} = 161.26 \text{[N/m]}, \hat{l}_0 = 0.0469 \text{[m]})$ 

Y

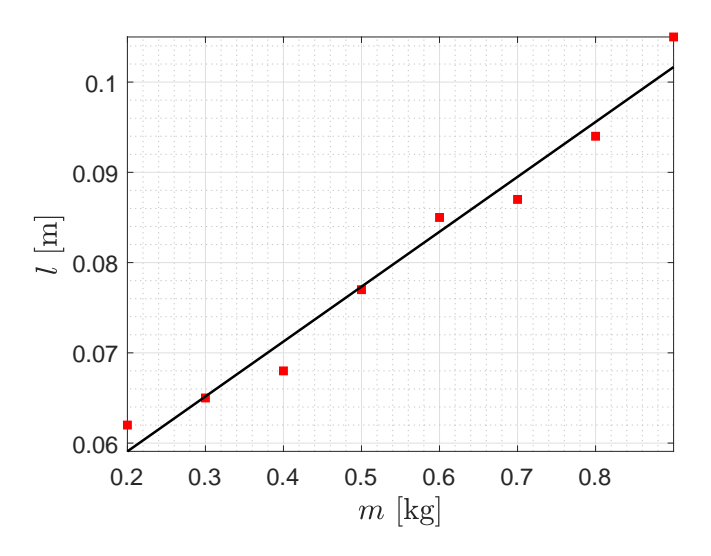

**Rysunek 2:** Dopasowanie zależności  $l = l_0 + \frac{mg}{k}$  do danych pomiarowych.

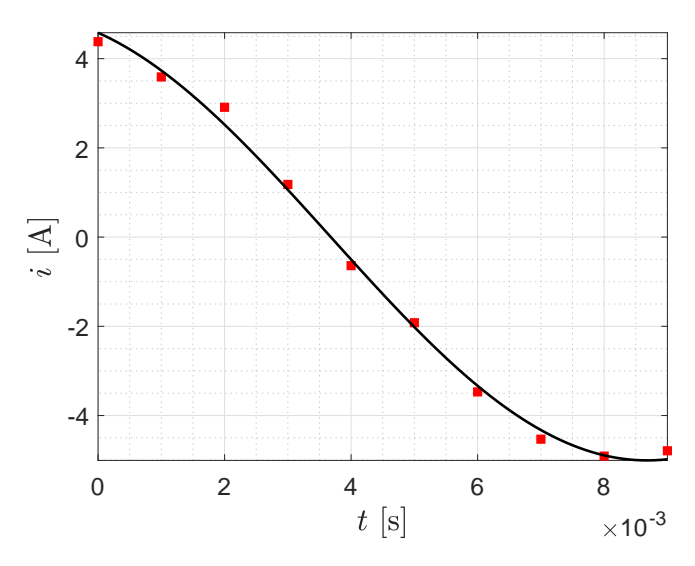

Rysunek 3: Dopasowanie zaleśności  $i(t) = U \cos(\omega t + \varphi)$  dla pulsacji  $\omega = 100\pi$  [rad/s].

Zadanie 2. W obwodzie płynie prąd sinusoidalny

$$
i(t) = U\cos(\omega t + \varphi),\tag{54}
$$

o pulsacji $\omega=100\pi$  [rad/s]. Zmierzono wartość natężenia prądu  $i(t)$  w kilku kolejnych chwilach czasowych, wyniki pomiarów przdstawia Tabela 2.

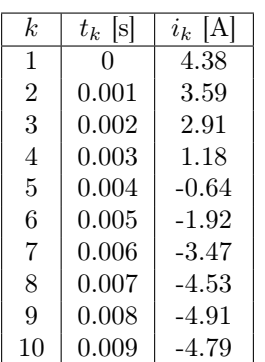

Tabela 2

Metodą najmniejszych kwadratów znajdź wartość amplitudy U i przesunięcia fazowego  $\varphi$  a następnie wykonaj odpowiedni wykres (Rys. 3).

Wskazówka 1 możesz skorzystać z zależności

$$
U\cos(\omega t + \varphi) = V\cos(\omega t) + W\sin(\omega t), \tag{55}
$$

$$
U = \sqrt{V^2 + W^2}, \qquad \varphi = \arccos\left(\frac{V}{\sqrt{V^2 + W^2}}\right). \tag{56}
$$

Innymi słowy, znajdź najpierw wartości współczynników V i W w

$$
i(t) = V\cos(\omega t) + W\sin(\omega t). \tag{57}
$$

(Rozwiązanie:  $\hat{A} = 5.0058[\text{V}], \hat{\varphi} = 0.4147[\text{rad}])$ 

Zadanie 3. Z wysokości kilkunastu metrów zrzucono kamień. Położenie kamienia zmierzono w kolejnych chwilach czasowych. Wyniki tych pomiarów przedstawia Tabela 3.

Tabela 3

| k              | $t_k$  s | $y_k$  m |
|----------------|----------|----------|
| 1              | 0.0      | 15.5     |
| $\overline{2}$ | $0.2\,$  | 14.8     |
| 3              | 0.4      | 14.0     |
| 4              | 0.6      | 14.1     |
| 5              | 0.8      | 13.6     |
| 6              | 1.0      | 11.6     |
| 7              | 1.2      | 10.4     |
| 8              | 1.4      | 7.3      |
| 9              | 1.6      | 5.3      |
| 10             | 1.8      | 1.1      |

Z mechaniki wiadomo, że położenie swobodnie spadającego ciała wyraża się zależnością

$$
y = y_0 + v_0 t - \frac{1}{2}gt^2,
$$
\n(58)

gdzie $y_0$ oznacza położenie początkowe,  $v_0$ oznacza prędkość początkową (jej składową pionową). Metodą najmniejszych kwadratów oszacuj początkową wysokość kamienia  $y_0$ , jego początkową prędkość  $v_0$  oraz przyspieszenie ziemskie  $g$ , a następnie wykonaj odpowiedni wykres (Rys. 4).

(Rozwiązanie:  $\hat{y}_0 = 14.8528[\text{m}], \hat{v}_0 = 2.1568[\text{m/s}], \hat{g}$  $10.5682[m/s^2])$ 

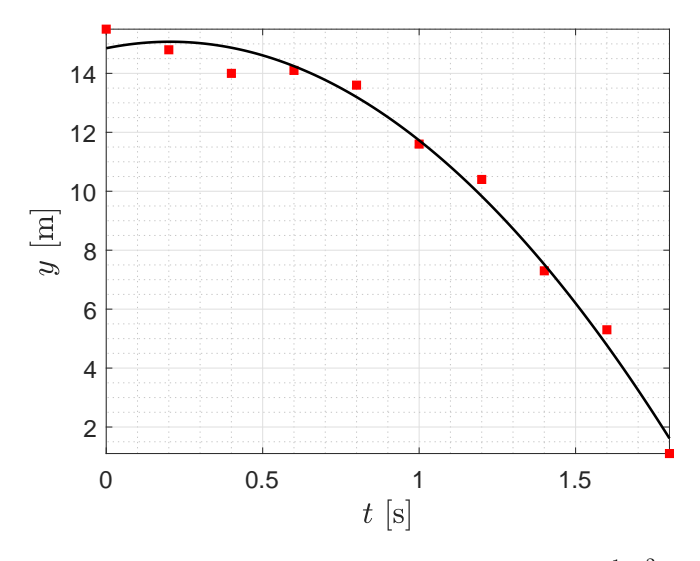

**Rysunek 4:** Dopasowanie zależności  $y = y_0 + v_0 t - \frac{1}{2}gt^2$ .

**Zadanie 4.** [3] Przy badaniu wpływu temperatury  $t$  na chód zegara  $\omega$  otrzymano wyniki podane w Tabeli 4.

| $\boldsymbol{k}$ | $t_k$ [deg C] | $\omega_k$ |
|------------------|---------------|------------|
| 1                | 5.0           | 2.60       |
| $\overline{2}$   | 9.6           | 2.01       |
| 3                | 16.0          | 1.34       |
| 4                | 19.6          | 1.08       |
| 5                | 24.4          | 0.94       |
| 6                | 29.8          | 1.06       |
| 7                | 34.4          | 1.26       |

Tabela 4

Przyjmując, że prawdziwa jest zależność

$$
\omega = a_0 + a_1(t - 15) + a_2(t - 15)^2, \tag{59}
$$

wyznaczyć metodą najmniejszych kwadratów estymaty współczynników  $a_0$ ,  $a_1$  oraz  $a_2$ , a następnie wykonaj odpowiedni wykres (Rys. 5).

(Rozwiązanie:  $\hat{a}_0 = 1.4046, \hat{a}_1 = -0.0831, \hat{a}_2 = 0.0039$ )

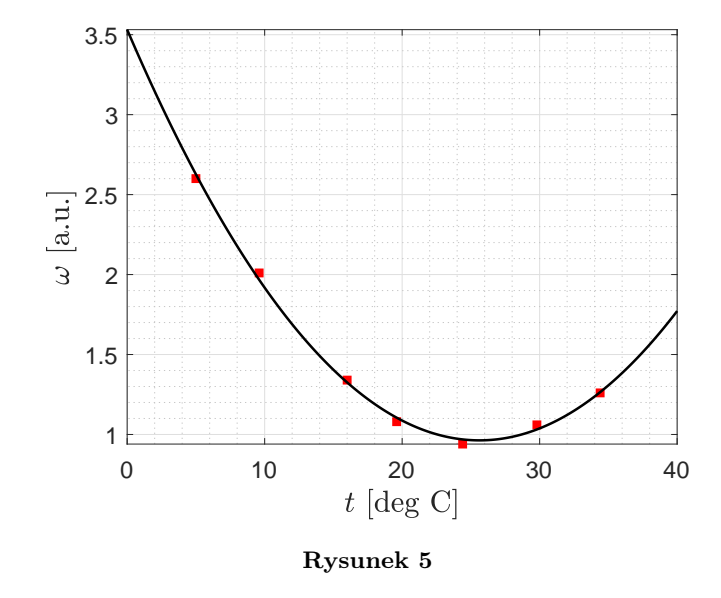

Zadanie 5. [3] W Tabeli 5 podano wskazania aneroidu U i barometru rtęciowego  $W$  przy różnych temperaturach  $t$ .

Tabela 5

| k.             | $ ^\circ\mathrm{C} $<br>$t_k$ | $U_k$<br> mm | $W_k$<br>$\left  \text{mm} \right $ |
|----------------|-------------------------------|--------------|-------------------------------------|
| 1              | 10.0                          | 749.0        | 744.4                               |
| $\overline{2}$ | 6.2                           | 746.1        | 741.3                               |
| 3              | 6.3                           | 756.6        | 752.7                               |
| 4              | 5.3                           | 758.9        | 754.7                               |
| 5              | 4.8                           | 751.7        | 747.9                               |
| 6              | 3.8                           | 757.5        | 754.0                               |
| 7              | 17.1                          | 752.4        | 747.8                               |
| 8              | 22.2                          | 752.5        | 748.6                               |
| 9              | 20.8                          | 752.2        | 747.7                               |
| 10             | 21.0                          | 759.5        | 755.6                               |

Metodą najmniejszych kwadratów wyznacz współczynniki  $a_0$ ,  $a_1$ oraz  $a_2$ dla wzoru wyrażającego zależność  $W$  od  $t$ i $U$ 

$$
W = U + a_0 + a_1t + a_2(760 - U). \tag{60}
$$

(Rozwiązanie:  $\hat{a}_0 = -3.6249, \, \hat{a}_1 = -0.0101, \, \hat{a}_2 = -0.0671$ )

**Zadanie 6.** [3] Wyniki pomiarów oporu elektrycznego  $\rho$  molibdenu w zależności od temperatury T zebrano w Tabeli 6. Tabela 6

 $k \mid T_k$  [<sup>o</sup>K]  $\rceil \rho_k$ 1 2289 61.97  $2 \mid 2132 \mid 57.32$ 3 1988 52.70 4 1830 47.92 5 1489 37.72 6 1286 32.09 7 1178 28.94

Metodą najmniejszych kwadratów wyznacz współczynniki  $a_0$ i  $a_1$  dla wzoru wyrażającego zależność  $\rho$  od  $T$ 

$$
\rho = a_0 + a_1 T. \tag{61}
$$

Wykonaj odpowiedni wykres (Rys. 6) (Rozwiązanie:  $\hat{a}_0$  =  $-6.3172, \hat{a}_1 = 0.0298$ 

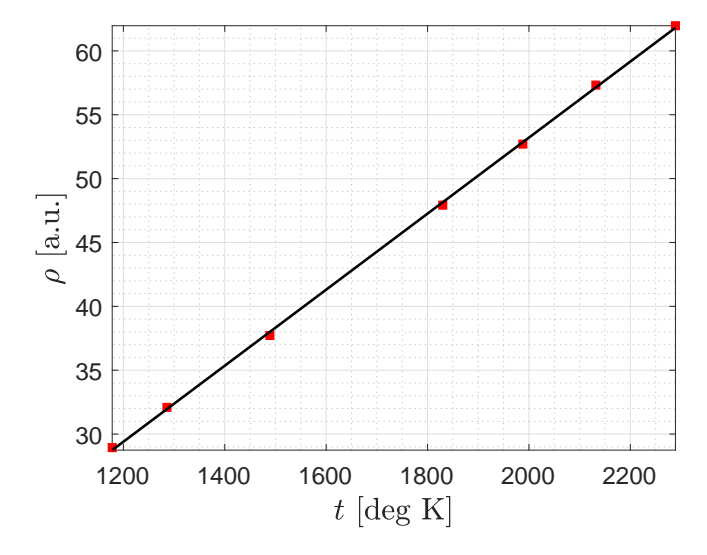

**Rysunek 6:** Dopasowanie zależności  $\rho = a_0 + a_1T$ .

Zadanie 7. [3] Kondensator naładowany jest do pewnego napięcia odpowiadającego chwili rozpoczęcia pomiaru czasu, po czym roładowuje się wskutek pewnego oporu. Napięcie U jest mierzone z dokładnością do 5 V w różnych momentach. Wyniki pomiarów przedstawia Tabela 7.

Tabela 7

| $\boldsymbol{k}$ | $t_k$ [s]      | $U_k$ [V] |
|------------------|----------------|-----------|
| $\mathbf{1}$     | 0              | 100       |
| $\overline{2}$   | 1              | 75        |
| $\overline{3}$   | $\overline{2}$ | 55        |
| $\overline{4}$   | 3              | 40        |
| $\overline{5}$   | $\overline{4}$ | 30        |
| $\overline{6}$   | $\overline{5}$ | 20        |
| $\overline{7}$   | 6              | 15        |
| 8                | 7              | 10        |

Wiadomo, że zależność U od t ma postać

$$
U = U_0 e^{-at} \tag{62}
$$

Metodą najmniejszych kwadratów wyznaczyć współczynniki  $U_0$  i a, a następnie wykonaj odpowiedni wykres (Rys. 7) (Rozwiązanie:  $U_0 = 104.4416$  [V],  $\hat{a} = 0.3272$  [s<sup>-1</sup>])

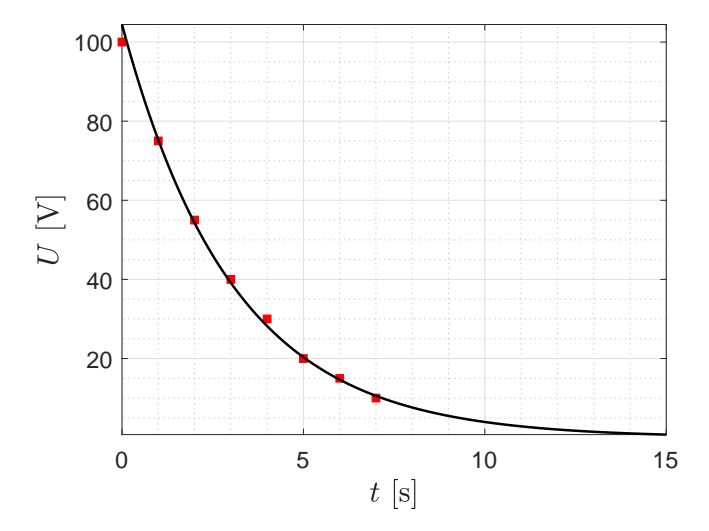

**Rysunek 7:** Dopasowanie zależności  $U = U_0 e^{-at}$ .

Zadanie 8. [3] W wyniku badań w tunelu areodynamicznym otrzymano dla modelu samolotu dane o zależności kąta odchylenia steru δ gwarantującego prostoliniowy lot horyzontalny od prędkości v strumienia powietrza. Wyniki pomiarów przedstawia Tabela 8, przy czym przez w oznaczono liczbę pomiarów przy danej prędkości v (dla których otrzymano ten sam kąt odchylenia).

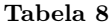

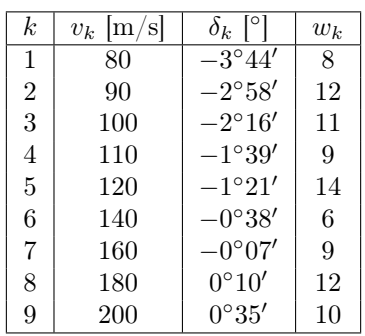

Wiadomo, że krzywa balansowania określona jest zależnością

$$
\delta = a_0 + \frac{a_1}{v^2}.\tag{63}
$$

Metodą najmniejszych kwadratów wyznaczyć współczynniki  $a_0$  i  $a_1$ . oraz wykonać odpowiedni wykres (Rys. 8).

Wskazówka 1 Wykonując obliczenia należy uwzględnić, że 1 minuta kątowa jest równa 1/60 stopnia.

Wskazówka 2 Pomiary wielokrotne można uwzględnić explicite lub wprowadzić macierz wag. Zauważmy, że jeśli  $w_k$  oznacza liczbę powtórzonych pomiarów dla których otrzymano taki sam wynik, to mamy

$$
\sum_{i=1}^{N} r_i^2 = \sum_{k=1}^{p} w_k \tilde{r}_k^2 = \sum_{i=1}^{N} (\sqrt{w_i} r_i)^2
$$
  
= 
$$
\left( \begin{bmatrix} \sqrt{w_1} & & \\ & \ddots & \\ & & \sqrt{w_p} \end{bmatrix} \begin{bmatrix} \tilde{r}_1 \\ \vdots \\ \tilde{r}_p \end{bmatrix} \right)^{\mathrm{T}} \left( \underbrace{\begin{bmatrix} \sqrt{w_1} & & \\ & \ddots & \\ & & \sqrt{w_p} \end{bmatrix}}_{W} \underbrace{\begin{bmatrix} \tilde{r}_1 \\ \vdots \\ \tilde{r}_p \end{bmatrix}}_{W} \right)
$$
  
= 
$$
||W\tilde{r}||^2,
$$
 (64)

gdzie p jest liczbą "klastrów". Jeśli  $\tilde{r} = \tilde{A}x - \tilde{y}$ , to

$$
||W\tilde{r}||^2 = ||W(\tilde{A}x - \tilde{y})||^2 = ||W\tilde{A}x - W\tilde{y}||^2, \qquad (65)
$$

zatem

$$
\hat{x} = (W\tilde{A})^{\dagger}W\tilde{y}.
$$
\n(66)

(Rozwiązanie:  $\hat{a}_0 = 1.1481, \hat{a}_1 = -3.3059 \times 10^4$ )

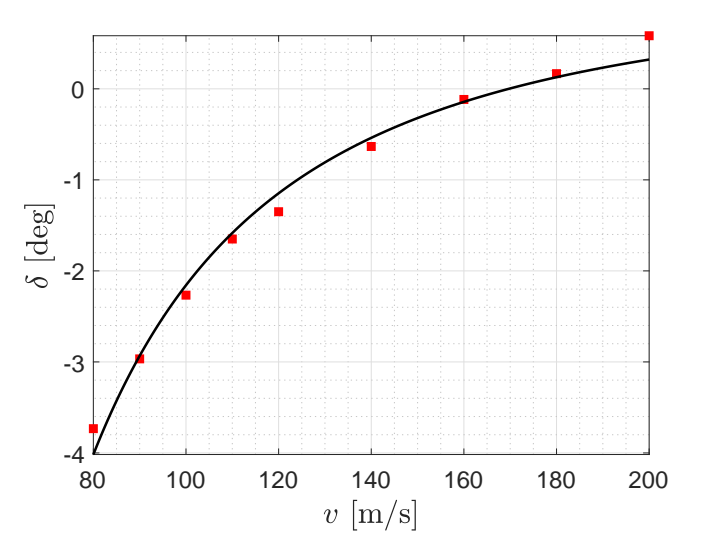

**Rysunek 8:** Dopasowanie zależności  $\delta = a_0 + \frac{a_1}{v^2}$ .

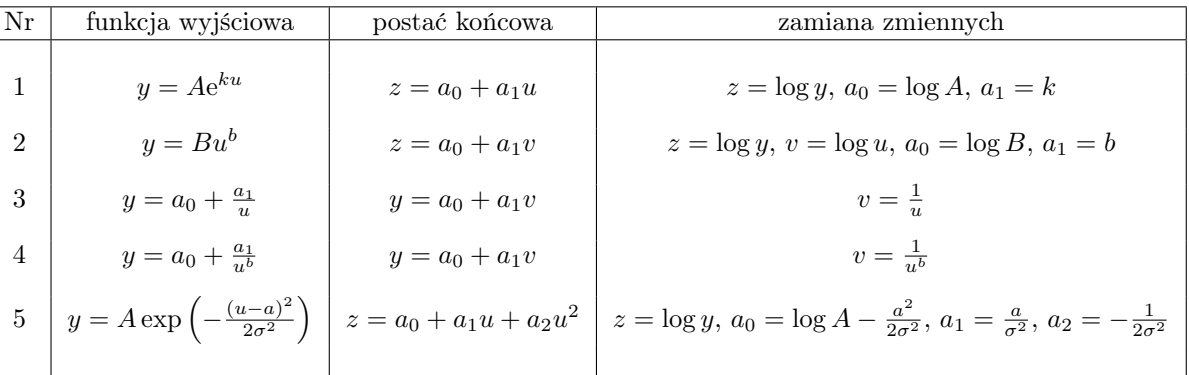

Sposób korzystania z Tabeli 9 ilustruje poniższy przykład.

Przykład 1. Załóżmy, że chcemy wyznaczyć parametry A i k dla procesu

$$
y = Ae^{ku}.\tag{67}
$$

Możemy zlogarytmować<sup>1</sup> obydwie strony (67)

$$
\log(y) = \log\left(Ae^{ku}\right),\tag{68}
$$

skąd otrzymujemy, po uwzględnieniu właściwości funkcji logarytmicznej,

$$
\log(y) = \log(A) + ku.
$$
 (69)

Dysponując wartościami  $y_1, \ldots, y_N$  dla  $u_1, \ldots, u_N$  możemy napisać

$$
\underbrace{\begin{bmatrix} 1 & u_1 \\ \vdots \\ 1 & u_N \end{bmatrix}}_{\Phi} \underbrace{\begin{bmatrix} \log A \\ k \end{bmatrix}}_{x} = \underbrace{\begin{bmatrix} \log y_1 \\ \vdots \\ \log y_N \end{bmatrix}}_{Y}
$$
(70)

Mamy

$$
\Phi x = Y,\tag{71}
$$

zatem

$$
\hat{x} = \Phi^{\dagger} Y. \tag{72}
$$

Ponieważ

$$
x = \begin{bmatrix} \log A \\ k \end{bmatrix} \tag{73}
$$

to odpowiednie estymaty możemy wyznaczyć z zależności

$$
\hat{A} = \exp(\hat{x}_1), \quad \hat{k} = \hat{x}_2.
$$
 (74)

## Literatura

- [1] Stephen Boyd and Lieven Vandenberghe. Introduction to Applied Linear Algebra – Vectors, Matrices, and Least Squares. Cambridge University Press, 2018. https://web.stanford. edu/~boyd/vmls/.
- [2] T. Söderström and P. Stoica. Identyfikacja Systemów. PWN, Warszawa, 1997.
- [3] B.G. Wołodin. Problemy rachunku prawdopodobieństwa. PWN, Warszawa, 1966.
- [4] I.N. Bronsztejn, K.A. Siemiendiajew, G. Musiol, and H. Mühlig. Nowoczesne kompendium matematyki. PWN, Warszawa, 2007.

<sup>&</sup>lt;sup>1</sup>Logarytm naturalny oznaczamy  $log$ .